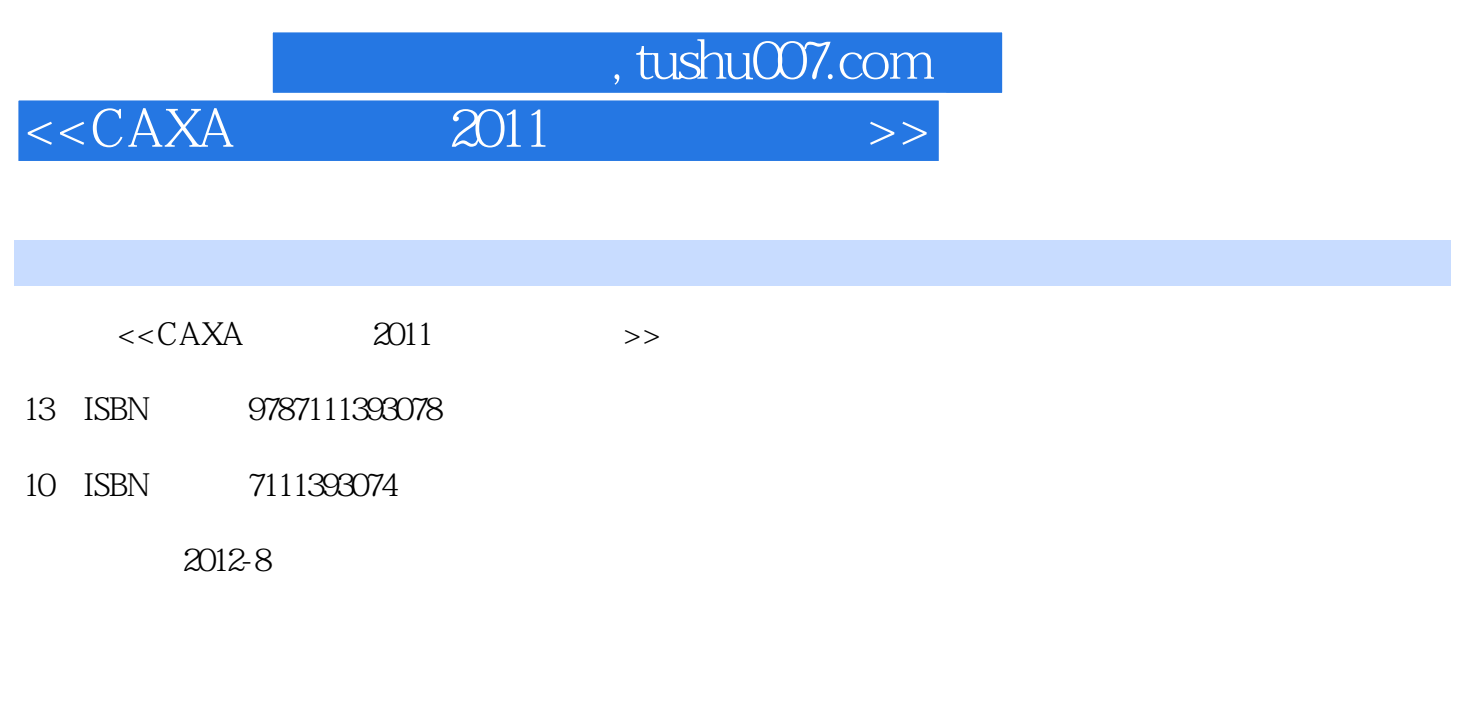

页数:216

字数:340000

extended by PDF and the PDF

更多资源请访问:http://www.tushu007.com

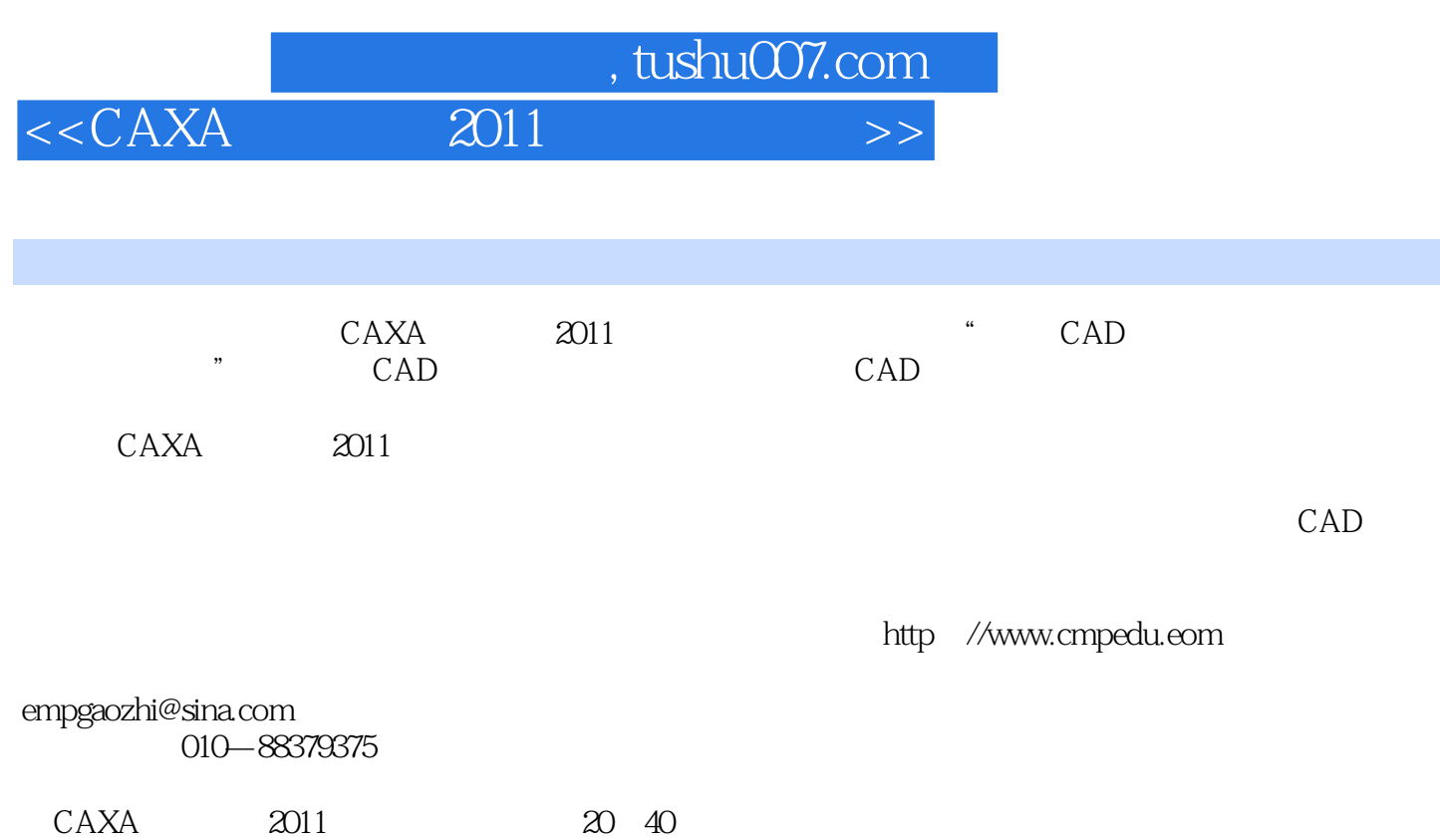

 $CAD$ 

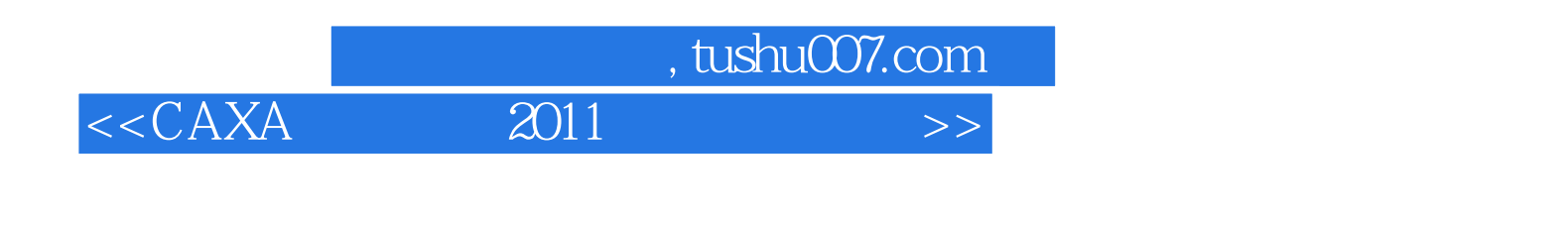

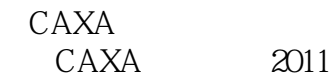

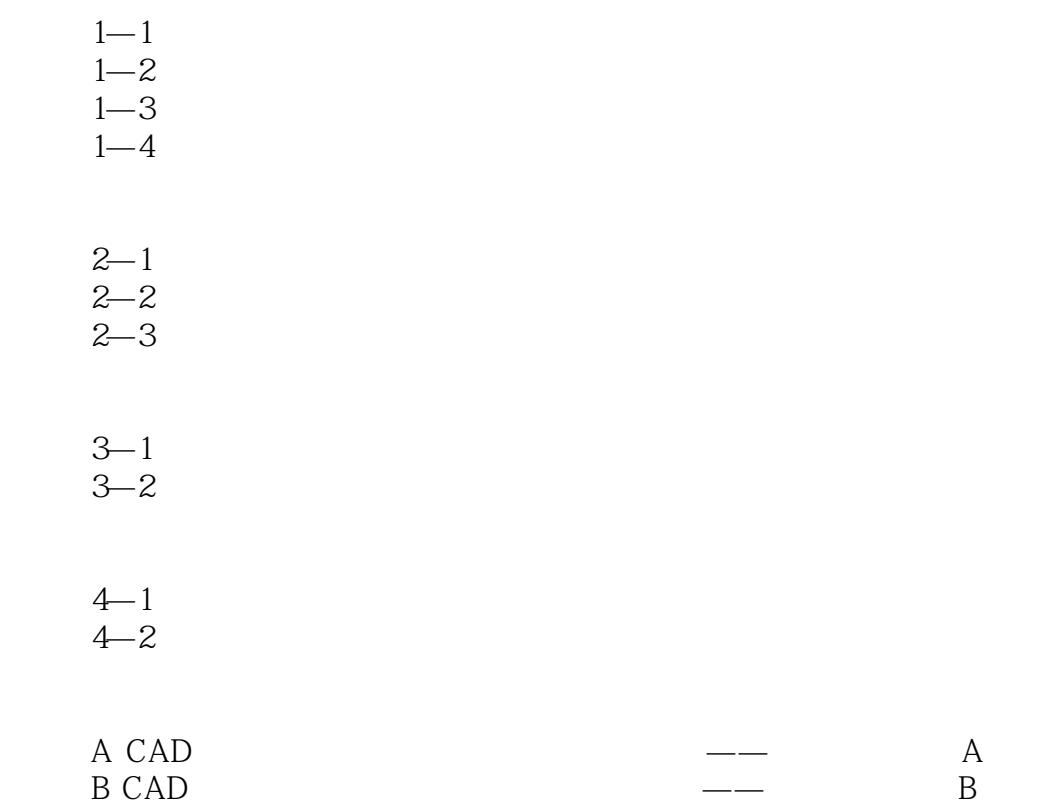

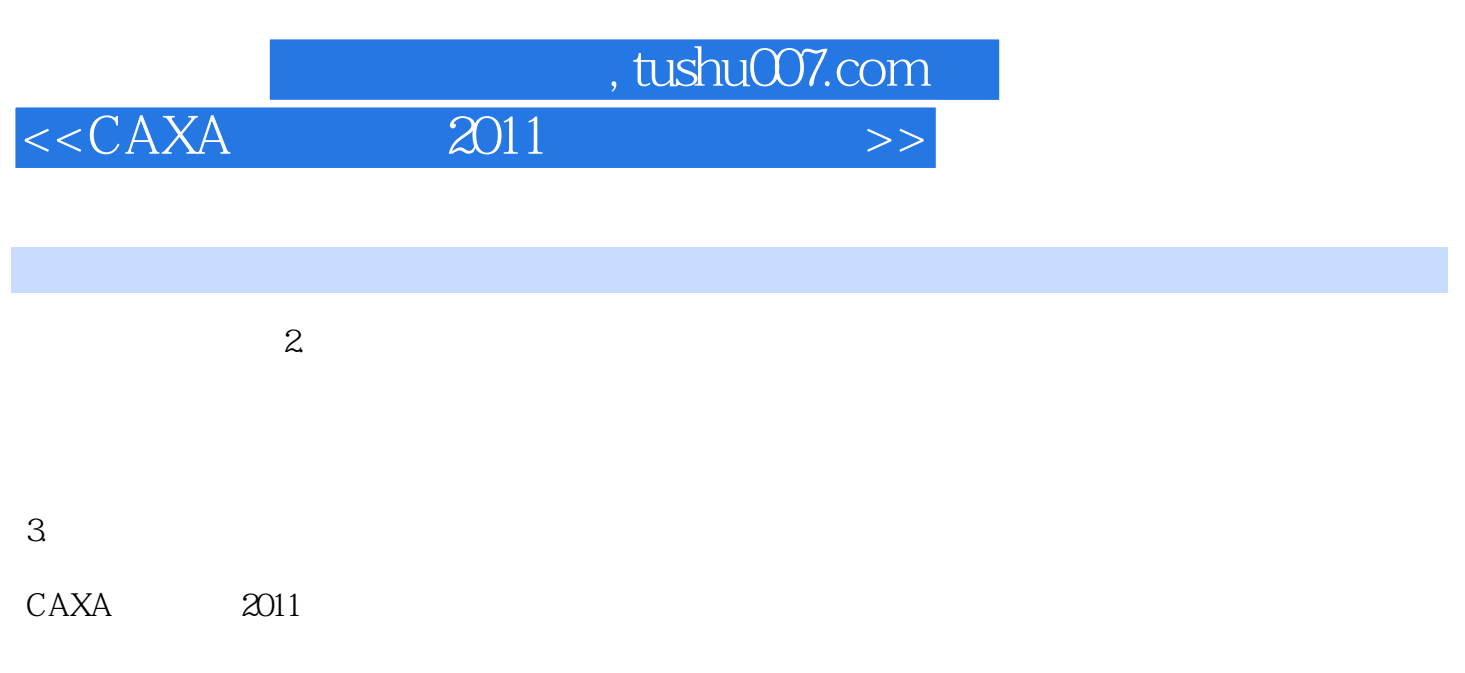

 $\kappa$  second  $\kappa$  second  $\kappa$  second  $\kappa$  second  $\kappa$  second  $\kappa$  second  $\kappa$  second  $\kappa$  second  $\kappa$  second  $\kappa$  second  $\kappa$  second  $\kappa$  second  $\kappa$  second  $\kappa$  second  $\kappa$  second  $\kappa$  second  $\kappa$  second

 $\mu$ ,  $\mu$ ,  $\mu$ ,

 $\mu$  , and  $\mu$  , and  $\mu$  , and  $\mu$  , and  $\mu$  , and  $\mu$  , and  $\mu$  , and  $\mu$  , and  $\mu$ 

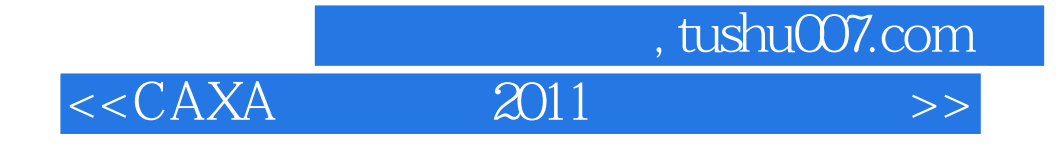

本站所提供下载的PDF图书仅提供预览和简介,请支持正版图书。

更多资源请访问:http://www.tushu007.com